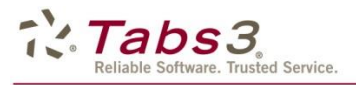

Dan Berlin, President Software Technology, Inc. (402) 423-1440 dan.berlin@tabs3.com

Scott Baird, Vice President Software Technology, Inc. (402) 423-1440 scott.baird@tabs3.com

## For Immediate Release

## TL NewsWire Top 25 Products of 2016 Announced

Tabs3 Version 18 ranks among the best products of 2016

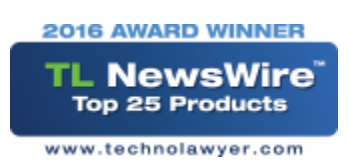

Lincoln, Nebr. - December 21, 2016 - Today Software Technology, Inc., the maker of Tabs3 and PracticeMaster, announced that Version 18 was among the TL NewsWire Top 25 Products of 2016. Products are selected based on the popularity of their TL Newswire article by the nearly 12,000 subscribers of TL NewsWire.

"We are very pleased to be among the TechnoLawyer NewsWire Top 25," said Dan Berlin, President of Software Technology, Inc. "Version 18 truly helps back-office staff work even more efficiently. In fact, for over 35 years, we have worked hard to develop reliable, quality software for law firms to help our clients improve their firm's productivity and profitability, and Version 18 is no exception."

"It was our subscribers' clicks to the Tabs3 website from our article about Tabs3 Version 18 that resulted in this victory," said Neil Squillante, founder of TechnoLawyer. "This passive voting makes the award more meaningful – our subscribers were genuinely interested in Tabs3 Version  $18."$ 

To view the TL Newswire on Version 18, visit http://blog.technolawyer.com/2016/01/tabs3version-18.html

## About Software Technology, Inc.

Software Technology, Inc. (STI), the maker of Tabs3 and PracticeMaster software, has been at the forefront of developing software for law firms for over 35 years. Tabs3 is one of the most widely used legal-specific time and billing products in the United States and has been an industry leader since its introduction in 1979. Tabs3 is designed to seamlessly integrate with PracticeMaster, a leader in practice management software. Among its many features, PracticeMaster provides an easy way for firms to create a firm-wide calendar, search for conflicts of interest, organize case and contact information, and manage email and documents. For more information, call (402) 419-2200, email sales@tabs3.com, or visit Tabs3.com.